# Using Driver-Based Data to Create an IES Model

#### Specifically, to create IES's cost functions

- 1. Assign all cost objects to one of IES's six types of cost objects
- 2. Determine cost drivers for cost objects
- 3. Separate fixed costs from variable costs and assign them to appropriate cost objects
- 4. Compute slope of variable portion of cost functions and step costs
	- Slope =  $\frac{4}{2}$ /driver = activity/driver x resource/driver x  $\frac{4}{2}$ /resource
	- If set up/change over or maintenance involved, increase slope appropriately
- 5. Add capacity constraints to cost functions as required
	- If set up/change over or maintenance involved, decrease capacity appropriately
- 6. Create model structure

CONSULTING © 2009

## Using Driver-Based Data in an IES Model

#### Example: CAM -I's *The Closed Loop*

- 1. Define cost objects
	- Products = support for a campaign, a campaign
	- Activities = support a campaign, execute a campaign
	- $Labor = *reps*, *supervisors*, *general manager*$
	- $Facility = call center$
	- $Support = telcom$ , sundry, lease
- 2. Assign all cost objects to one of IES's six types of cost objects where not obvious
	- $Lease = facility$

 $O$  CONSULTING  $\odot$  2009

- $Reps$ , telcon = campaign product
- Sundry, supervisors, general manager = support product
- 3. Determine cost drivers for cost objects
	- Cost driver  $=$  # campaigns for both activities, supervisors and telcon; # minutes/call for reps

### Using Driver-Based Data in an IES Model

#### Example: CAM -I's *The Closed Loop*

- 4. Separate fixed, step and variable costs and assign them to appropriate cost objects
	- $Fixed =$  sundry (\$40k), lease (\$200k), general manager (\$100k)
	- $Variable = **reps**, **telcom**$
	- Step = supervisors (\$0 to 13.5 campaigns,  $$120k$  (13.5 to 27))
- 5. Compute slope of variable portion of cost functions
	- Telcom = \$5k/campaign
	- Reps = activity consumption rate x resource consumption rate  $x \cos t$ /rep = 100k calls/campaign  $x(10 \text{ min/call } x 1 \text{ hr/60 mins})$ x rep/1500 hours)  $x$  \$50k/rep = \$555k/campaign
- 6. Apply capacity constraints

 $\bigcap$  CONSULTING  $\circ$  2009

 $#$  campaigns for reps = 13.5

# IES Model STRUCTURE: "Closed Loop"

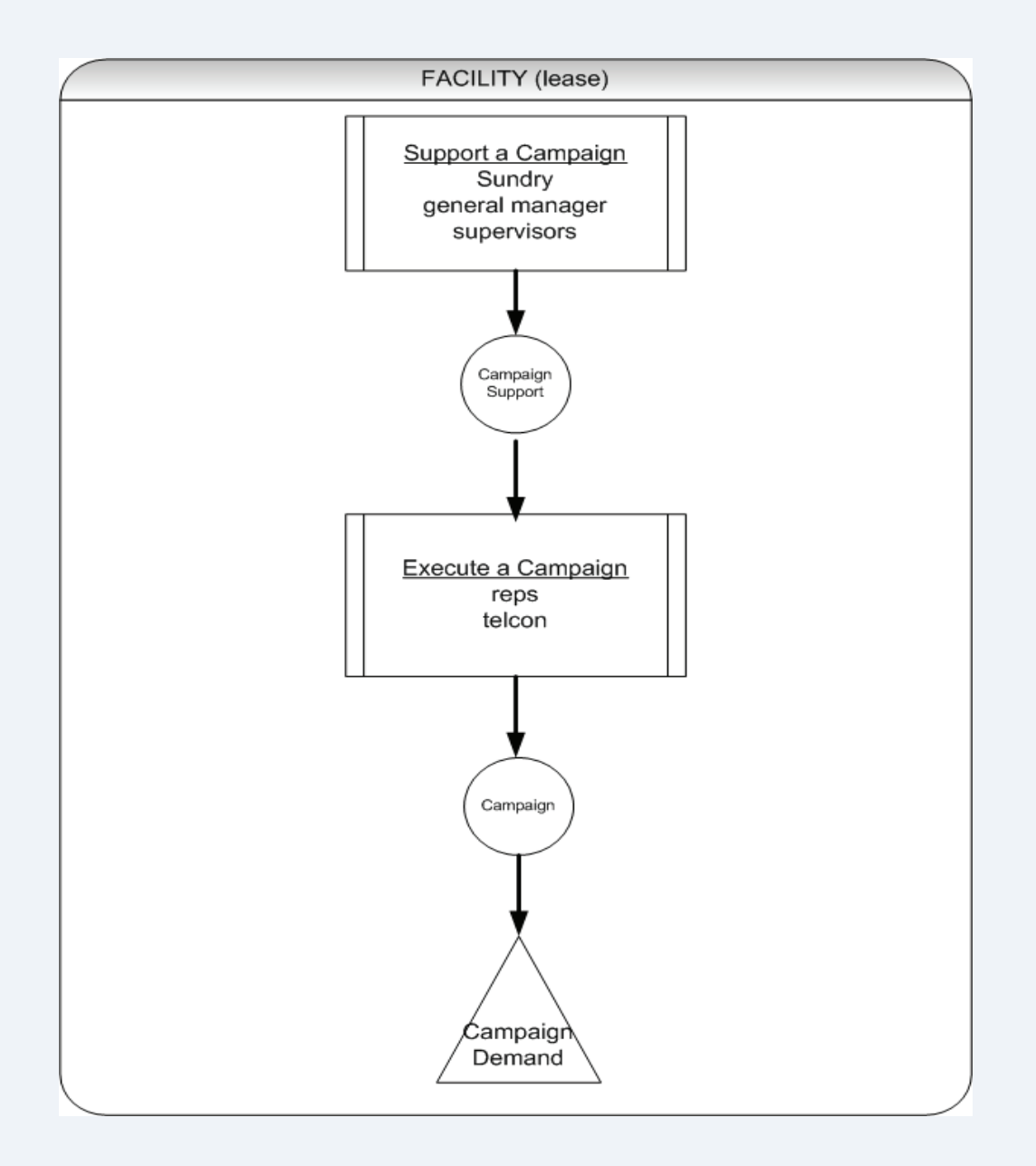

 $d\blacktriangledown d\blacktriangledown$   $\blacktriangledown$   $\blacktriangledown$   $\blacktriangledown$   $\blacktriangledown$   $\bowtie$   $\bowtie$